# **IBM MQ**

バージョン **9.1.x**

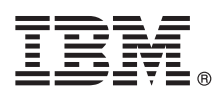

# クイック・スタート・ガイド

このガイドは、**IBM MQ** バージョン **9.1.x Continuous Delivery** のご使用を開始する際にご 覧ください。

各国語バージョン**:** 各国語に翻訳されたクイック・スタート・ガイドは、クイック・スタート・ガイド **eImage** からご利用になれます。

#### 製品の概要

IBM® MQ は、複数のプラットフォーム上でさまざまなアプリケーションやビジネス・データを、簡単かつ迅速に統合する ための、堅固なメッセージング・ミドルウェアです。 IBM MQ は、メッセージ・データをメッセージング・キュー経由で 送受信することにより、アプリケーション、システム、サービス、およびファイル間での情報交換を、確実でセキュア、か つ信頼性のあるものにします。これにより、ビジネス・アプリケーションを簡単に作成および保守することができます。こ の製品は、ユニバーサル・メッセージングを広範囲なオファリングのセットと共に提供しており、全社的なメッセージング の必要を満たします。また、オンプレミス環境やクラウド環境などのさまざまな環境にデプロイ可能で、ハイブリッド・ク ラウド環境もサポートしています。

IBM MQ は、Message Queue Interface (MQI)、Java™ Message Service (JMS)、.NET、IBM MQ Light、MQTT、メッセ ージング REST API など、異なる複数のアプリケーション・プログラミング・インターフェース (API) をサポートしてい ます。

## **1** ステップ **1:** ソフトウェアおよび資料の入手

- 分散プラットフォームでは、この製品オファリングは IBM Passport Advantage® により次のものを提供します。 v サポートされているすべてのプラットフォームのフル・リリースのサーバーおよびトライアル eAssembly。フル・ リリースが不要な場合は、フル・リリースを構成する eImage を個別にインストールできます。詳しくは、 [Downloading](https://www.ibm.com/support/docview.wss?uid=swg24044776) IBM MQ Version 9.1 [\(http://www.ibm.com/support/docview.wss?uid=swg24042009\)](https://www.ibm.com/support/docview.wss?uid=swg24044776) を参照し
	- てください。
	- v クイック・スタート・ガイド eImage。(クイック・スタート・ガイドの PDF ファイルは、[https://](https://public.dhe.ibm.com/software/integration/wmq/docs/V9.1/QuickStartGuide/mq91cdr_qsg_en.pdf) [public.dhe.ibm.com/software/integration/wmq/docs/V9.1/QuickStartGuide/mq91cdr\\_qsg\\_en.pdf](https://public.dhe.ibm.com/software/integration/wmq/docs/V9.1/QuickStartGuide/mq91cdr_qsg_en.pdf) からもダウン ロードできます)。または、HTML 形式のクイック・スタート・ガイドも IBM [Knowledge](https://www.ibm.com/support/knowledgecenter/SSFKSJ_9.1.0/com.ibm.mq.helphome.v91.doc/mq91cdr_qsg_en.htm) Center [\(https://www.ibm.com/support/knowledgecenter/SSFKSJ\\_9.1.0/com.ibm.mq.helphome.v91.doc/](https://www.ibm.com/support/knowledgecenter/SSFKSJ_9.1.0/com.ibm.mq.helphome.v91.doc/mq91cdr_qsg_en.htm) [mq91cdr\\_qsg\\_en.htm\)](https://www.ibm.com/support/knowledgecenter/SSFKSJ_9.1.0/com.ibm.mq.helphome.v91.doc/mq91cdr_qsg_en.htm) からご利用になれます。

製品を IBM Passport Advantage からダウンロードする際の詳細については、[Downloading](https://www.ibm.com/support/docview.wss?uid=swg24044776) IBM MQ Version 9.1 [\(https://www.ibm.com/support/docview.wss?uid=swg24042009\)](https://www.ibm.com/support/docview.wss?uid=swg24044776) および Passport [Advantage](https://www.ibm.com/software/passportadvantage/) and Passport [Advantage](https://www.ibm.com/software/passportadvantage/) Express [\(https://www.ibm.com/software/passportadvantage/\)](https://www.ibm.com/software/passportadvantage/) Web サイトを参照してください。

サポートされているすべてのバージョンの IBM MQ の製品資料を、IBM [Knowledge](https://www.ibm.com/support/knowledgecenter/SSFKSJ) Center [\(https://](https://www.ibm.com/support/knowledgecenter/SSFKSJ) [www.ibm.com/support/knowledgecenter/SSFKSJ\)](https://www.ibm.com/support/knowledgecenter/SSFKSJ) からご利用になれます。具体的には、IBM MQ バージョン 9.1.x 継続的デリバリー・リリースは、IBM Knowledge Center の IBM MQ [バージョン](https://www.ibm.com/support/knowledgecenter/SSFKSJ_9.1.0/com.ibm.mq.helphome.v91.doc/WelcomePagev9r1.htm) 9.1.x 製品資料 [\(https://www.ibm.com/support/knowledgecenter/SSFKSJ\\_9.1.0/com.ibm.mq.helphome.v91.doc/](https://www.ibm.com/support/knowledgecenter/SSFKSJ_9.1.0/com.ibm.mq.helphome.v91.doc/WelcomePagev9r1.htm) [WelcomePagev9r1.htm\)](https://www.ibm.com/support/knowledgecenter/SSFKSJ_9.1.0/com.ibm.mq.helphome.v91.doc/WelcomePagev9r1.htm) の一部として発行されています。

サービスおよびサポートの情報は、資料に記載されています。

MQ Explorer の使い方についての情報は、MQ Explorer 内か、製品資料で入手できます。

## **2** ステップ **2:** ハードウェア要件およびシステム要件の評価

サポート対象のすべてのプラットフォームのハードウェア要件とソフトウェア要件の詳細については、[System](https://www.ibm.com/support/docview.wss?&uid=swg27006467) [Requirements](https://www.ibm.com/support/docview.wss?&uid=swg27006467) Web ページ [\(https://www.ibm.com/support/docview.wss?&uid=swg27006467\)](https://www.ibm.com/support/docview.wss?&uid=swg27006467) を参照してくださ い。

### **3** ステップ **3:** インストール済み環境のアーキテクチャーを確認する

IBM MQ のアーキテクチャーには、単一のキュー・マネージャーを使用する単純なアーキテクチャーから、相互接続 されたキュー・マネージャーを使用するより複雑なネットワークまで、幅広いアーキテクチャーがあります。 IBM MQ アーキテクチャーの計画を立てる方法の詳細情報については、IBM Knowledge Center [\(https://www.ibm.com/](https://www.ibm.com/support/knowledgecenter/en/SSFKSJ_9.1.0/com.ibm.mq.pla.doc/q004690_.htm) [support/knowledgecenter/en/SSFKSJ\\_9.1.0/com.ibm.mq.pla.doc/q004690\\_.htm\)](https://www.ibm.com/support/knowledgecenter/en/SSFKSJ_9.1.0/com.ibm.mq.pla.doc/q004690_.htm) 内の製品資料[の計画の](https://www.ibm.com/support/knowledgecenter/en/SSFKSJ_9.1.0/com.ibm.mq.pla.doc/q004690_.htm)セクションを ご覧ください。

追加情報へのリンクは、IBM Knowledge Center [\(https://www.ibm.com/support/knowledgecenter/en/](https://www.ibm.com/support/knowledgecenter/en/SSFKSJ_9.1.0/com.ibm.mq.pro.doc/q123810_.htm) [SSFKSJ\\_9.1.0/com.ibm.mq.pro.doc/q123810\\_.htm\)](https://www.ibm.com/support/knowledgecenter/en/SSFKSJ_9.1.0/com.ibm.mq.pro.doc/q123810_.htm) の IBM MQ [情報のロードマップを](https://www.ibm.com/support/knowledgecenter/en/SSFKSJ_9.1.0/com.ibm.mq.pro.doc/q123810_.htm)ご覧ください。

### **4** ステップ **4:** 製品をインストールする

すべてのサポート対象プラットフォームでの IBM MQ のインストール方法や、必要なハードウェア構成とソフトウ ェア構成の詳細については、IBM Knowledge Center [\(https://www.ibm.com/support/knowledgecenter/en/](https://www.ibm.com/support/knowledgecenter/en/SSFKSJ_9.1.0/com.ibm.mq.ins.doc/q008250_.htm) [SSFKSJ\\_9.1.0/com.ibm.mq.ins.doc/q008250\\_.htm\)](https://www.ibm.com/support/knowledgecenter/en/SSFKSJ_9.1.0/com.ibm.mq.ins.doc/q008250_.htm) 内の製品資料[のインストールの](https://www.ibm.com/support/knowledgecenter/en/SSFKSJ_9.1.0/com.ibm.mq.ins.doc/q008250_.htm)セクションをご覧ください。

#### **5** ステップ **5:** 始めに

IBM Knowledge Center [\(https://www.ibm.com/support/knowledgecenter/en/SSFKSJ\\_9.1.0/com.ibm.mq.sce.doc/](https://www.ibm.com/support/knowledgecenter/en/SSFKSJ_9.1.0/com.ibm.mq.sce.doc/q004360_.htm) [q004360\\_.htm\)](https://www.ibm.com/support/knowledgecenter/en/SSFKSJ_9.1.0/com.ibm.mq.sce.doc/q004360_.htm) 内の製品資料[のシナリオの](https://www.ibm.com/support/knowledgecenter/en/SSFKSJ_9.1.0/com.ibm.mq.sce.doc/q004360_.htm)セクションにある『概要』シナリオは、Microsoft Windows で IBM MQ を使い始める方法について説明しています。今まで IBM MQ を使ったことがない場合、このシナリオを使用してす ぐに使い始められるようにしてください。

IBM MQ の使用を開始するうえで役立つその他のチュートリアルは、IBM Developer Web サイトの [LearnMQ](https://developer.ibm.com/messaging/learn-mq/) [\(https://developer.ibm.com/messaging/learn-mq/\)](https://developer.ibm.com/messaging/learn-mq/) を参照してください。

#### 詳細情報

**?**

IBM MQ の詳細情報については、次のリソースをご覧ください。

長期的なサポートと **Continuous Delivery** リリースに関する **IBM** の **FAQ**

IBM MQ バージョン 9.0 以降、IBM MQ は Continuous Delivery (CD) サポート・モデルを導入しまし た。新バージョンの初期リリースに加え、同じバージョンとリリース内での漸進的な更新により新しい機能や 機能拡張が追加されます。セキュリティー修正と不具合の修正のみが必要なデプロイメントで利用可能になる 長期的なサポートも提供されます。詳細については[、長期サポートおよび](https://www.ibm.com/support/docview.wss?uid=swg27047919) Continuous Delivery リリースに [関する](https://www.ibm.com/support/docview.wss?uid=swg27047919) IBM MQ の FAQ [\(https://www.ibm.com/support/docview.wss?uid=swg27047919\)](https://www.ibm.com/support/docview.wss?uid=swg27047919) を参照してく ださい。

オンライン製品の **README** ファイル

オンライン製品の README ファイルの最新バージョンは、IBM MQ 製品の [README](https://www.ibm.com/support/docview.wss?rs=171&uid=swg27006097) Web ページ [\(https://www.ibm.com/support/docview.wss?rs=171&uid=swg27006097\)](https://www.ibm.com/support/docview.wss?rs=171&uid=swg27006097) からご利用になれます。

#### **IBM** サポート情報

- サポート情報には、次のリソースが含まれます。
- v IBM [サポート](https://www.ibm.com/support/home/) Web ページ [\(https://www.ibm.com/support/home/\)](https://www.ibm.com/support/home/)
- v IBM Support [Assistant](https://www.ibm.com/software/support/isa/) [\(https://www.ibm.com/software/support/isa/\)](https://www.ibm.com/software/support/isa/)
- v [ハイブリッド・クラウドの技術サポートのソーシャル・メディア・チャネル](https://www.ibm.com/support/docview.wss?uid=swg21410956#2) [\(https://www.ibm.com/](https://www.ibm.com/support/docview.wss?uid=swg21410956#2) [support/docview.wss?uid=swg21410956#2\)](https://www.ibm.com/support/docview.wss?uid=swg21410956#2)

IBM MQ Version 9.1.x Licensed Materials - Property of IBM. © Copyright IBM Corp. 2006, 2018. IBM、IBM ロゴ、ibm.com、および Passport Advantage は、世界の多くの国で登録された International Business Machines Corporation の商標です。Java およびすべての Java 関連の商標およびロゴは Oracle やその関連会社の米国およびその他の国における商標または登録商標です。<br>Microsoft および Windows は、Microsoft Corporation の米国およびその他の国における商標です。他の製品名およびサービス名等は、それぞれ IBM または各社の商

部品番号: CNV69ML

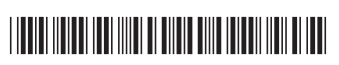